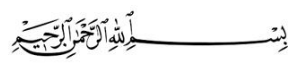

#### **Ahmadiyya Muslim Association UK** (Established 1914) **Ta'lim (Education) Department**

SecTaleem@ahmadiyyauk.org

24 th April 2020

# **Student Guidance for Learning Online**

# **on Microsoft Teams V3**

Please read the information below and share with your parents too.

## **Registration and Joining Lessons**

- Register for lessons here:<https://ahmadiyya.uk/talim/online-classes/>
- Download Microsoft Teams app or from here: <https://teams.microsoft.com/downloads>
- You will receive an **email with the link** for joining a lesson click on this to go to Microsoft Teams and enter your normal email log in and password.
- You will be automatically added to a lesson and the **teacher/moderator will explain the different features of the software** to you, so don't worry if a lot of what's on your screen doesn't make sense!

### **Remember…**

- These lessons are being organised for **your benefit** make sure you make full use of them.
- Lessons will be taught by Ahmadi Muslim **professional teachers** who are taking time out especially to **help you** in different subjects. Show **respect** and at all times.

## **Lessons**

- Try to sit in a room where there are **no distractions** or potential disturbances (e.g. toddlers) present in the room. **Parents are welcome** to sit and learn with you.
- Come to the lesson **2 minutes before the start time** and follow any instructions you are given so that the lesson can start punctually.
- Enter your **correct full name** when joining a class.
- Each lesson will be for **1 hour**.
- Lessons may be **video recorded** for sharing with the class and others afterwards. Female students should observe **purdah**.
- Teachers will make lessons **interesting** by sharing different learning materials like a PowerPoint presentation and video clips where relevant.

#### **Ahmadiyya Muslim Association UK** (Established 1914) **Ta'lim (Education) Department**

SecTaleem@ahmadiyyauk.org

- Have a **pen and notebook** and **make notes** during the class.
- Keep **mics OFF** and **cameras ON** unless told otherwise by the teacher.
- If you are not sure of anything or wish to **ask a question**, you can type this into the chat or wait for the teacher's permission.
- If you are having **technical problems** (e.g. you cannot see the presentation or hear the teacher's voice), **sign out and in again**. Write about any problems in the chat so that the moderator can pick this up and the lesson can continue uninterrupted.
- Some **settings will differ on different devices** (e.g. phone, laptop). E.g. on some phones the chat icon (speech bubble box) will appear on the top right of the screen.

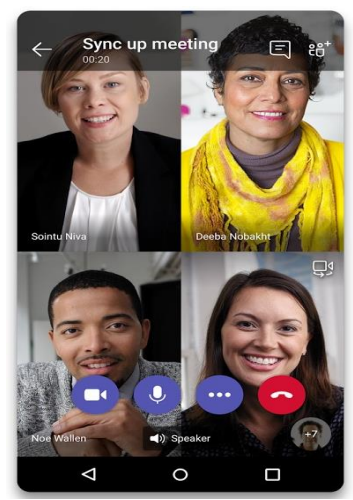

- There can be a **few seconds delay** in seeing the next slide so be patient.
- Aim to participate to the best of your ability. Teachers will nominate 3 students to receive **certificates of participation** – make sure you are one of them!
- There will be **moderators** in the class to monitor the chat.
- Teachers and moderators will be in charge of **muting** you and other students.
- Only do, say or write something that is relevant to the lesson.
- **Do not do, say or write anything inappropriate** parents will be contacted if this happens.

If you see the **Surprised i** emoji that is your first warning If you see the **Sad**  $\ddot{\mathbf{r}}$  emoji that is your second warning

• You may be set **homework**.

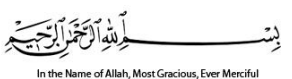

#### **Ahmadiyya Muslim Association UK** (Established 1914) **Ta'lim (Education) Department**

Office: Baitul Futuh Mosque,<br>181 London Road, Morden, Surrey, SM4 SPT

SecTaleem@ahmadiyyauk.org

### **After lessons**

- Keep your **work safe** after the lesson.
- Complete the **student and parent feedback** form: <https://ahmadiyya.uk/talim/feedback-student/>
- **Share what you have learned** with your family members after the lesson.
- Encourage your relatives and friends in the Jama'at to sign up to lessons too here:<https://ahmadiyya.uk/talim/online-classes/>
- If you or your parents have any comments, questions or concerns then please email [talimonline@ahmadiyyauk.org.](mailto:talimonline@ahmadiyyauk.org) Jazakumullah ahsanal jazaa.